# **Markzware's Flight Check 3. l**

*di Raffaello De Masi*

Quando si parte per il mare, a casa mia, è come se avessero dichiarato la mia abitazione immediatamente inagibile e pronta da demolire. Vale a dire che mia moglie organizza praticamente uno sfratto di casa in piena regola, caricando la macchina di qualunque cosa le passa per la testa e che ritiene, anche in un'ipotesi lontanissima, che ci possa servire. Ci ritroviamo, quindi, a partire per il villaggio con in valigia un paio di bei maglioni pesanti, calzini di lana, un vestito da cerimonia, provviste per il viaggio (in genere vado sul Gargano, più o meno tre o quattro ore, andando piano!) che avrebbero fatto la felicità dei disperati di Stalingrado, e così via. Non vi dico poi della sezione medicinali: pillole, unguenti, gocce per ogni malattia più o meno nota, compresa la febbre gialla, la sindrome di Ebola, la rogna e la crosta lattea dei lattanti. Ovviamente il bagagliaio non basta per tutto questo, e quindi l'auto è invasa da pacchi, pacchetti, borse di plastica sistemate dappertutto sfruttando il minimo spazio, e che pare abbiano la capacità di camminare da soli e la virtù della generazione spontanea. Finalmente si parte, con la marmitta che tocca a terra e la macchina colma che pare quella di un extracomunitario che commercia ricambi per mezzi pesanti. Ogni tanto do un'occhiata nello specchietto per controllare Anna, la bambina che, poverina, a causa delle masserizie infilate sotto i sedili, sta in posizione ginecologica.

Succede anche a voi? Non c'è da meravigliarsi, anche perché poi tocca a noi uomini scaricare all'arrivo; ma questo è niente. Il vero problema è al ritorno, quando si aggiungono anche gli inutili regali e regalini, le valigie decidono autonomamente di non chiudersi più, e Anna passa in posizione fetale. Eppure ogni anno usiamo, sì e no, il dieci per cento di quello che ci portiamo appresso.

Come sarebbe bello, invece, prima di partire, poter verificare se abbiamo appresso solo quello che ci sarà necessario. In altri termini, una specie di controllo preliminare, una raccolta di tutti gli elementi necessari al viaggio, un esame oculato delle nostre esigenze. Meno male che per Mac una cosa del genere esiste!

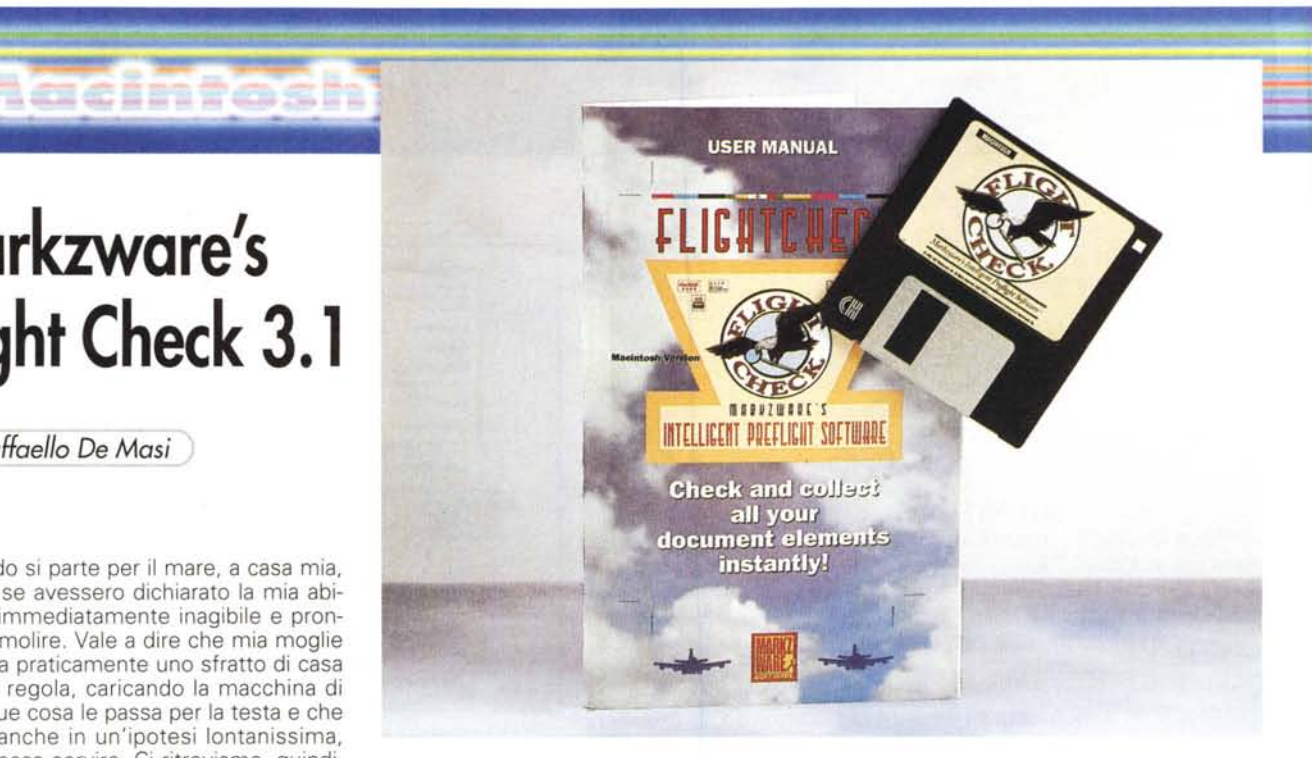

### **Flight Check, una panacea per i problemi che stanno arrivando**

Il termine Flight Check, nel termine acceso da Markz Software (a proposito, la software house è di proprietà di Vincent e Maria Gaia Marchesi, di origine umbra, da parte di nonni) può essere inteso come il processo di controllare un documento prima di stamparlo, al fine di prevedere ed evitare potenziali problemi. FC non fa moltissimo, ma quello che fa lo fa proprio bene; vale a dire che cerca di prevedere ogni potenziale problema durante l'output del documento, essenzialmente nell'ottica di inviare lo stesso a una periferica di stampa. Inutile a dirsi, FC non può riparare, ma rimanda all'applicazione che ha generato il documento per eseguire le opportune riparazioni.

Cerchiamo di intenderci con un esempio; abbiamo creato un documento in un'applicazione, che so, Photoshop, Free Hand o semplicemente Word. Credo che

### **Markzware's Flight Check 3.1**

*Prodotto:*

MarkzWare Software Inc. <mark>1805, E. Dyer</mark> Road<br><mark>Santa Ana CA</mark> 9270! Tel. 714-756-5008 Fax 714-756-5108 WWW: <http://www/markzware.com> [email:g.marchese@markzware.com](mailto:email:g.marchese@markzware.com)

**Prezzo** (IVA ): 99.95 US\$

sarà successo a tutti che, una volta stampato, i risultati non sono quelli corrispondenti a come avevamo visto il documento a schermo. Qualcosa del genere succede spesso, addirittura in senso contrario, con certe applicazioni. Ad esempio, stampando su una laser, in formato ridotto, un documento Word contenente immagini, sovente l'applicazione ci avvisa che la stampa non può avvenire in quanto i bordi sono al di fuori dell'area stampabile. Si tratta invece di un bug di programma, tant'è che se si decide di ignorare il messaggio tutto fila liscio. Talvolta, invece, mandiamo in stampa documenti scritti con caratteri che costruiscono righe che poi non saranno rispettate dalla stampante stessa; o magari il salto delle pagine non sarà mantenuto. E allora ci troviamo con valanghe di carta inutili, tempo perso, code di stampa che non finiscono mai. E non è finita; immaginate di aver utilizzato, ad esempio, carta legale e capirete in che guaio ci siamo cacciati.

Per capire a fondo come funziona Flight Check è opportuno fare un riferimento al significato pieno della parola. AI momento della partenza di un aereo, alcuni tecnici, con taccuino e stampati, eseguono una serie di verifiche puntuali sul velivolo destinato a partire. Man mano che le verifiche vengono eseguite, gli addetti spuntano i rispettivi controlli e alla fine, danno il via libera.

Ovviamente il paragone è forzato, perché la vita di persone è senz'altro più importante della stampa di un documento. D'altro canto non è da escludere che un giorno ci capiterà di stampare qualcosa di estremamente importante, e non potremo avere la possibilità di ripetere, col rischio che non tutto vada per il verso giusto. Flight Check, quello software, serve proprio a questo, vale a dire che controlla la "stampabilità" del documento eseguendo una serie di verifiche sul docu-

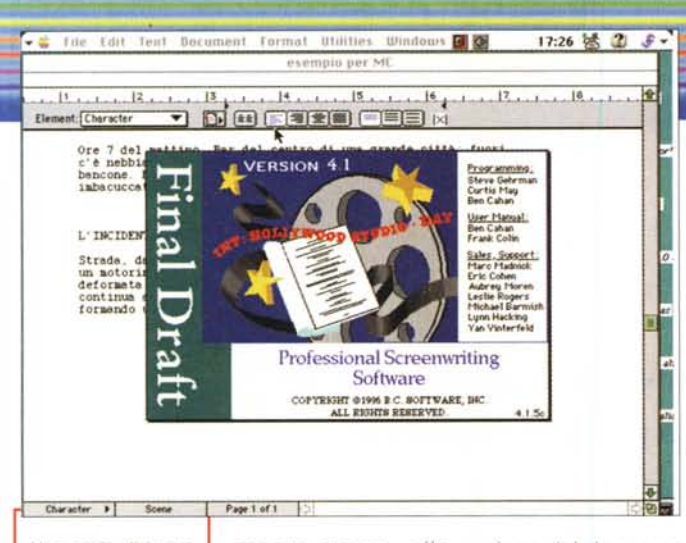

#### *Una* serie *di immagini. illustranti diver*se *funzionalità del pacchetto*

mento stesso, alla scoperta di problemi potenziali, L'uso del pacchetto è a questo punto ovvio. Immaginiamo di essere

fuori per lavoro, con appresso il nostro PowerBook; è poco probabile che in valigia abbiamo anche portato la stampante, Occorre consegnare per la serata la nostra relazione finale, integrata di appunti e note dell'ultimo momento; possiamo recarci con un dischetto in un negozio di servizi e chiedere di stampare il file; il titolare potrebbe stampare il documento, ma, guarda caso, questo non corrisponde a quello che avevamo previsto, FC esegue invece un'accurata scansione del documento, fornendo un report istantaneo degli eventuali problemi, e chiedendo di sanarli, E, inoltre, poiché FC è una applicazione stand-alone, può essere usata per esaminare un documento prodotto da un'applicazione non presente sulla macchina che stiamo usando,

In maniera più precisa possiamo quindi dire che Flight Check è un processo che inizia appena dopo la creazione di un documento e appena prima l'inizio della stampa e si basa su tre passaggi distinti:

- esame, vale a dire il processo di scan-

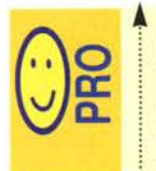

~ Pacchetto di genere profes sionale, capace di ricavare, da un file soprattutto grafico, un numero di caratteristiche e di informazioni davvero no-: tevole,

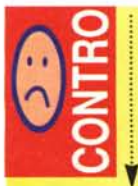

Non sempre il significato dei parametri evidenziati appare immediatamente evidente; sarebbe stato utile un help in linea ben articolato e del tipo context sensitive.

sione del documento e di ispezione dei suoi elementi;

- verifica; processo di test di ogni oggetto contenuto

nel documento, comparandolo con un determinato set di regole;

- attestazione, processo finale di certificazione, appunto, che tutte le verifiche sono state effettuate e superate (alla NA-SA si usano i termini "A-OK" e "Ready to blastoff" ,

### **Come funziona Flight Check**

Una volta installato, FC verifica file grafici, soprattutto, sia attraverso la tecnica del drag&drop, sia aprendoli direttamente da applicazione. Appena un documento viene aperto, si apre una finestra molto coreografica, che analizza il file in base a otto categorie principali; Application Info, Printer Type, File Info, Page Info, Print Info, Color List, Font List e Images List. La prima categoria consente di localizzare l'applicazione che ha creato il documento, eventualmente anche proponendo un'applicazione sostitutiva (di seguito, compare il tipo di stampante che originariamente è stata scelta come periferica di default), "File Info" evidenzia alcuni parametri del documento come grandezza, "creator", data di prima realizzazione e di modifica, "Page Info", strettamente correlata con Printer Info e Printer Type, è l'ambiente di settaggio delle misure del foglio, della carta, degli zoom, ecc, E' interessante notare che da questo ambiente possono essere modificati altri valori e parametri, come, ad esempio, bordo per la cucitura e settaggio di pagina destra e sinistra. Print Info, inoltre, permette di ridefinire funzioni e valori in base al nuovo ambiente di stampa, come risoluzione, tono dei grigi, qualità di stampa, sequenza delle pagine, separazioni, crocini di registro, Ovviamente non poteva mancare una finestra che lista la codifica dei colori, dei tipi di caratte-

## re, delle immagini con relativa codifica.

Stesura Finale

*24/12197*

**Pietr.1at.a**

Macintosh

回 2

17:49 徳 ① 子

 $18.1.1$ 

**Title Page - Untitled 3** 

e- ••••.•• **Paolo Nub**

Registrazio<sup>2</sup> b...\_. ... \_\_~

Via Carlo<br>Perrier<br>06157 RO

**Cancel <b>Fiamme**s

OK

**f**  $\overrightarrow{H}$  **File** Edit Text Document Format Utilities Wind

**Select All East Field** 

Print

**ELOP LA**<br>Granada

ntmllIO, .......y...•

L'uffie<br>da tave ingembra<br>IEHicroc

pelle une L'uffici<br>felpato<br>sbranare

 $11$  and read  $12$ 

•..- .

FC è interessante, indipendentemente dalle sue funzioni, perché permette di redigere uno screening completo del documento, L'esempio più avanzato di utilizzo di questo pacchetto è quando lo si applica a un file multimediale, tipicamente una pagina HTML. Di ogni particolare avremo la radiografia completa, con visualizzazione delle caratteristiche di ogni singola parte componente (escludendo, logicamente, parti non stampabili, come un componente musicale). Ma il vero cuore di Flight Check è una potente finestra, chiamata "Ground Control", che pare tratta, pari pari, da un quadro di strumentazione di un 747. Ci sono circa un centinaio di controlli, raggruppati tutti in una schermata, ma non è il caso di preoccuparsi; sono per la maggior parte intuitivi e, comunque, logicamente connessi.

### **Conclusioni**

Descrivere Flight Check in dettaglio è fuori dalla portata di questo articolo. Si immagini che nella sessantina di pagine del manuale sono descritte un paio di centinaia di regolazioni, settaggi, organizzazioni, comandi di stampa, verifiche di compatibilità, screening di possibili errori. Forse neppure un Concorde passa, in proporzione, tanti controlli. Si tratta quindi di un pacchetto originalissimo, potente, raffinato, vero strumento chirurgico utilizzabile anche da un comune utente. Inoltre la Markzware, e in particolare Mary Gay Marchese, cui mi sono rivolto per chiarimenti, hanno anche il non sempre comune pregio della cortesia e della pazienza, E per aiutarmi a capire in tre giorni (il tempo che ho avuto per la prova) tutte le caratteristiche del pacchetto, Maria Gaia, di quest'ultima virtù, ne ha davvero avuta tanta! WS